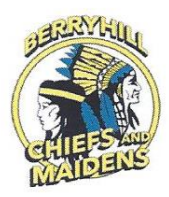

## AGENDA

## Johnson-O'Malley Program Parent Committee Regular Meeting Meeting to be held via Zoom December 3rd, 2020 - 6:00pm

Committee may discuss, review, and/or possibly act on the following:

- I Call to Order
- II Roll Call establish quorum (3/5 voting members present)

Chair – James McMullin \_\_\_\_\_\_\_\_ Parent – Brigitte Postoak \_\_\_\_\_\_\_\_

Co-Chair – Brooke Waite \_\_\_\_\_\_\_\_ Parent – Livia Keifer \_\_\_\_\_\_\_\_

Secretary – Lisa Harper \_\_\_\_\_\_\_\_

\*LEA Representatives Present:\_\_\_\_\_\_\_\_\_\_\_\_\_\_\_\_\_\_\_\_\_\_\_\_\_\_\_\_\_\_\_\_\_\_\_\_\_\_\_\_\_\_\_\_\_\_\_\_\_\_\_\_\_\_\_\_\_\_\_\_\_\_\_\_\_\_\_

- III Reading and Approval of minutes from last meeting and public meeting
- IV Committee Business
	- Discussion of the By-Laws
	- Approval of By-Laws
	- Budget Revision for approval
		- o Movement of guest speaker money to cover food.

## V Announcements

- Next Regular Meeting will be held January 28th, 2021
- VI Discussion/Questions
	- Set up guidelines and policy for incentive program
- VII Adjourn Meeting

\_\_**X**\_\_\_ O**pen / Regular Meeting**: This is to certify that in conforming with the Oklahoma Open Meeting Act, public notice of the date, time, and place of this meeting was given to the Tulsa County Clerk at \_\_\_\_\_\_\_\_\_ o'clock, on the \_\_\_\_\_\_\_\_\_ day of \_\_\_\_\_\_\_\_\_\_\_\_\_, 2020, and that a true and correct copy of the Notice of said meeting was posted at the place of the said meeting at least 48 hours prior to the meeting as required by law.

\_\_\_\_\_ **Closed Committee or Special Meeting**: This is to certify that in conforming with the Oklahoma Open Meeting Act, public notice was not needed. However, all committee members were informed of the meeting date, time, and place via e-mail at o'clock, on the \_\_\_\_\_ day of \_\_\_\_\_\_\_\_, 20\_\_ and were given at least 48 hours advanced notice.

When needed:

The Johnson-O'Malley parent committee meeting will be conducted using videoconferencing pursuant to Title 25, Section 307.1 of the Oklahoma Statutes, as amended by Senate Bill 661. There is not physical site or location for this meeting. Each member of the parent committee will be appearing for the meeting remotely by using videoconference.